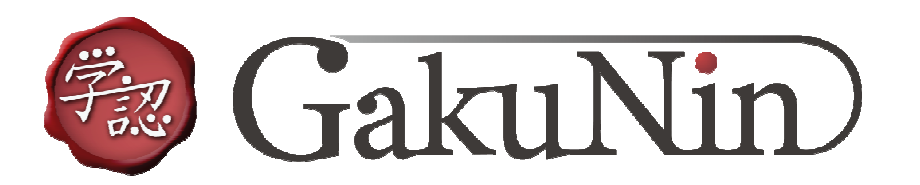

## 新しい学認機能のご紹介*DS, uApprove.jp, OpenIdP*

学認*CAMP /* 三重大学 */ 2011* 年*9*月*14*日中村 素典 */* 国立情報学研究所

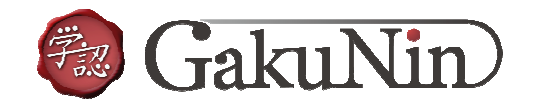

## トピック

- 埋め込み*DS (embedded DS)*
- $\blacktriangleright$ *IdP*機関のためのユーザ同意機構 *(uApprove.jp)*
- *OpenIdP* (特定組織に属さない*IdP*)

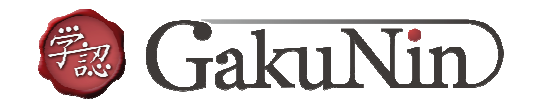

#### *1.* 埋め込み*DS (embedded DS)*

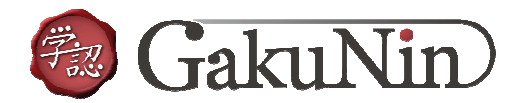

## 学認におけるサービス利用時の一般的な手順

- $\bigcirc$ サービスにアクセス
- ②② 学認ログインを選択
- ③*DS*に飛ぶ
- ④*IdP*一覧から選択
- ⑤*IdP*に飛ぶ
- 認証情報を入力⑥
- ⑦ SPに戻って<br><del>・・</del>ードヮ閂 サービス開始

サイトが何度も切り替わるとユーザが混乱する

4

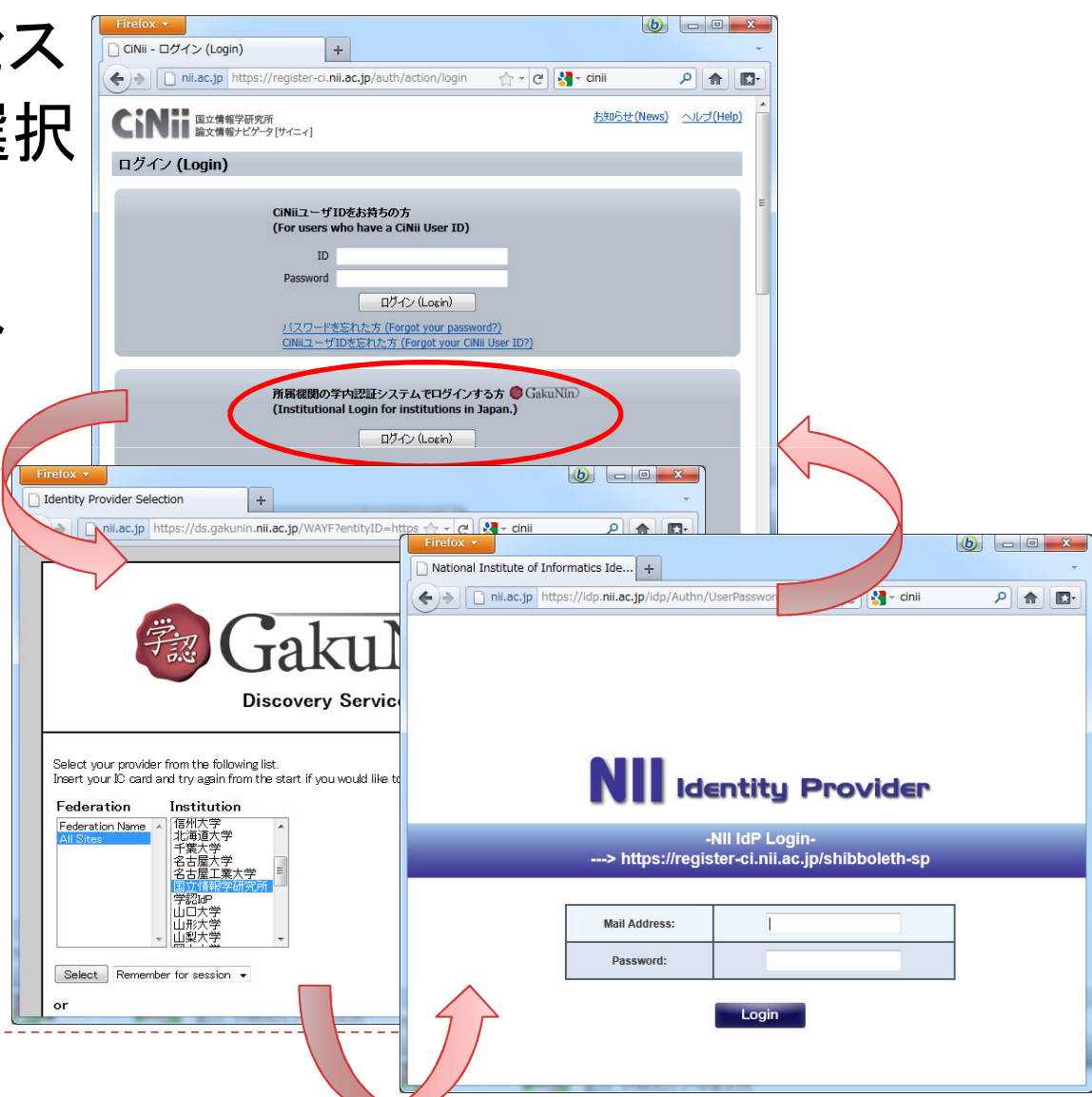

#### *SP*埋め込みの*DS*の登場*(EDS: Embedded DS)*

- ▶ 独自方式(eJサイト等)
	- ▶ 契約のある機関のみのリストを提供

 $F D1 N \Delta$ 

EDINA - development

**JISC RSC Wales** 

**WALES** 

- *Shibboleth*方式
- ▶ SWITCH方式

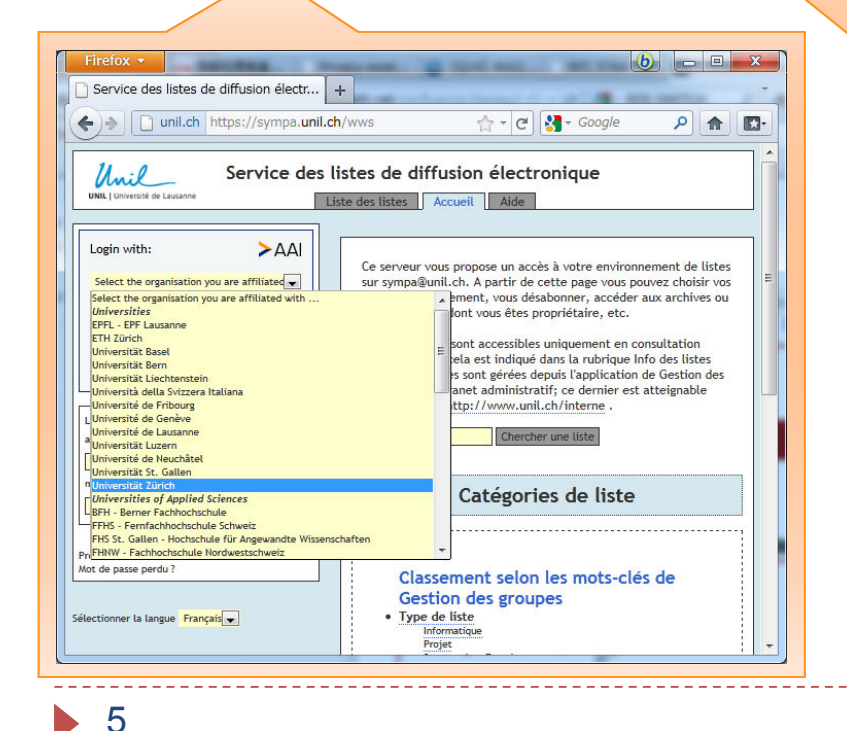

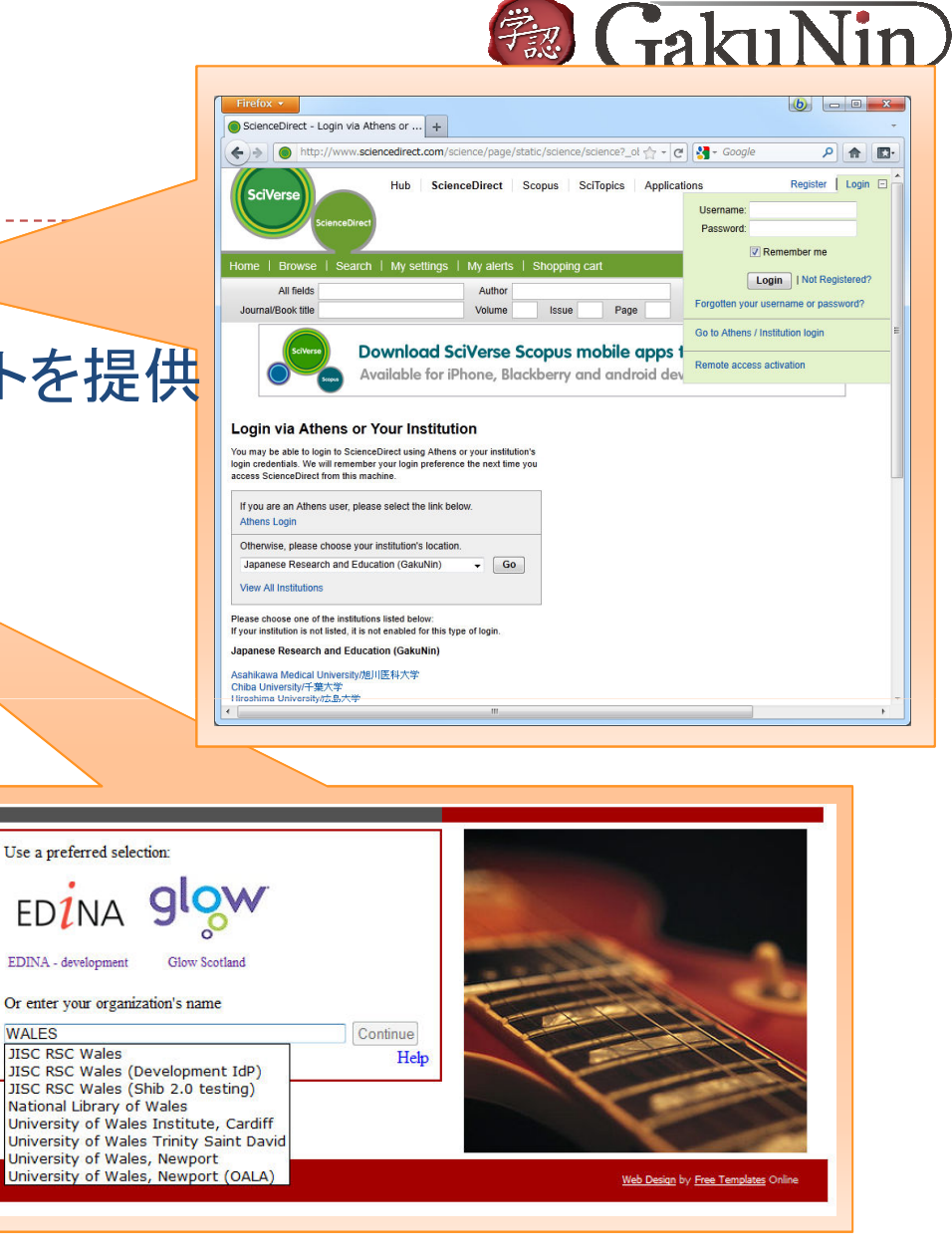

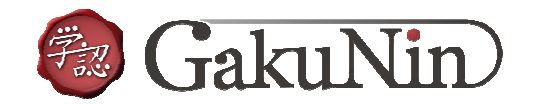

#### *DS*を埋め込んだサービス

- ▶ DSに飛ばないため、画面遷 ▶DSに飛ばないため、画面遷移が1回減り、ユーザ<mark>の</mark>不 安解消につながる
- 一度選択した*IdP*情報は*SP*間で共有される
- ▶ その他様々な使い勝手の向上

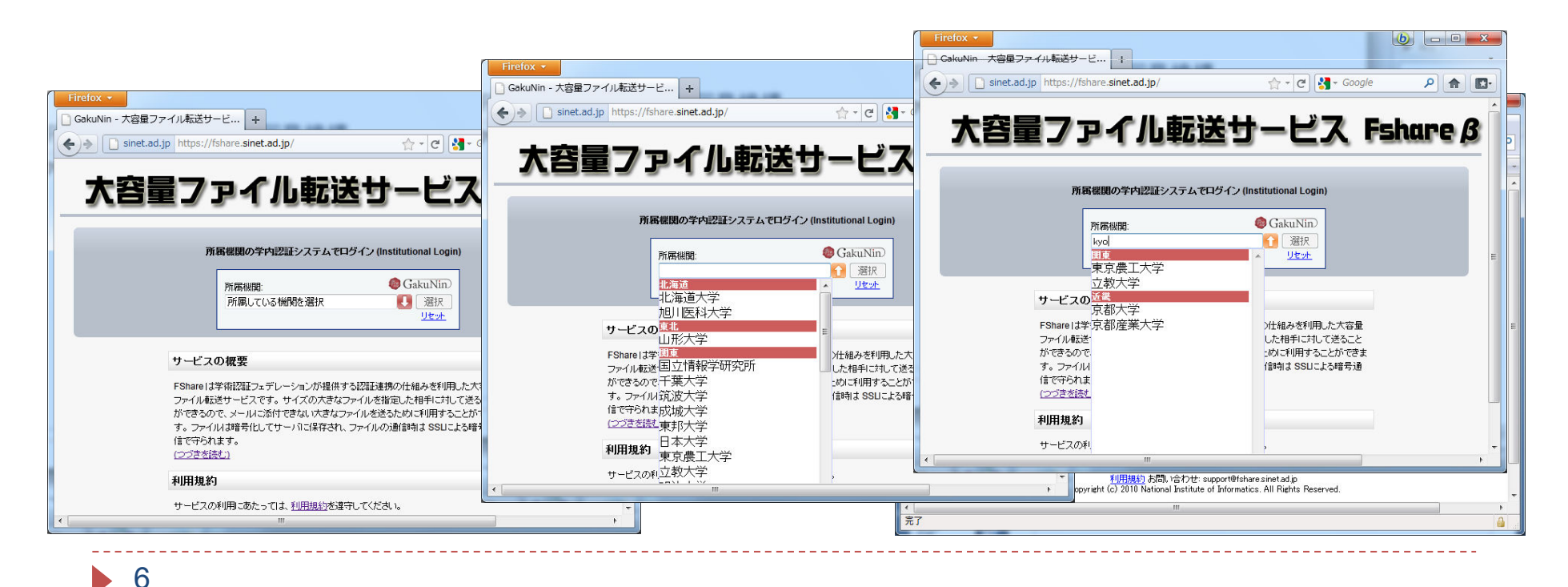

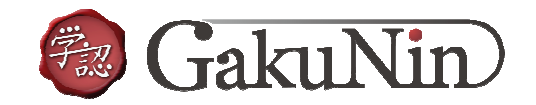

#### 学認版*EDS*

- ▶ SWITCH方式EDSをベースに改良
	- ▶ 使い勝手の良いインクリメンタルサーチ
		- ▶ 大学数が多い国では、絞り込み機能は必須
	- ▶ 選択は、マウスでもキーボードの矢印キーでも可能
	- *IdP*の名前が長くても、横スクロールで確認可能
	- どの*IdP*を選択したかの情報を、異なる*SP*で共有可能
		- ▶ 不正サイトへの情報漏洩(フィッシング支援)を防止する工夫
			- □ 怪しいサイトから利用された場合は警告を表示し、選択情報はSP間で共 有しない
	- 一覧で表示する*SP*の事前の絞り込み
		- *SP*がサービス可能な*IdP*のみを提示可能(*DiscoFeed*の利用)
	- *JavaScript*がブラウザで許可されていない場合は、従来通りに*DS*サイトに飛ぶリンクを表示

*DS*サイトでも*JavaScript*なしで動作

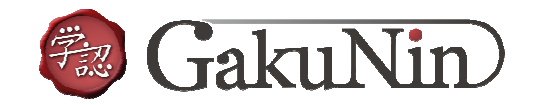

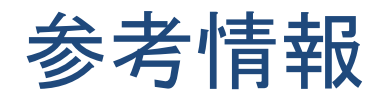

- *https://www.gakunin.jp/docs/fed/technical/embeddedds*
- *https://ds.gakunin.nii.ac.jp/WAYF2/index.php/embedded-wayf.js/snippet.html*

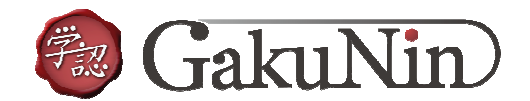

### *2. IdP*機関のためのユーザ同意機構

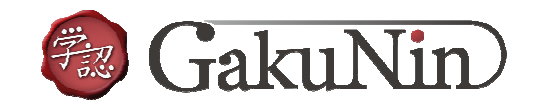

## サービス利用時の個人情報送信

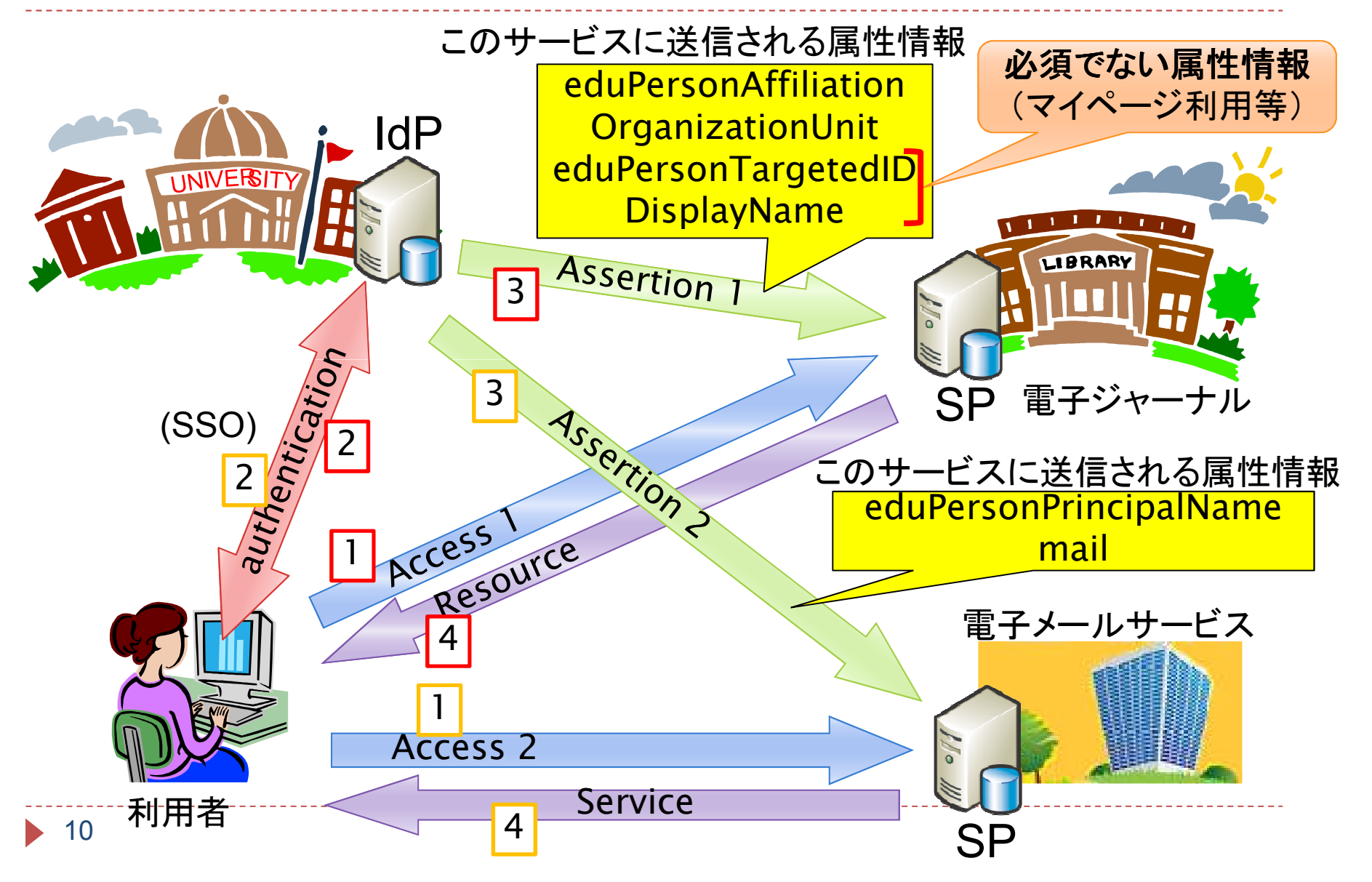

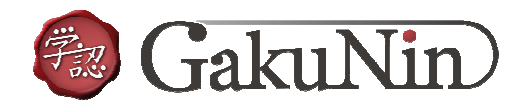

#### 学認で利用されている属性情報

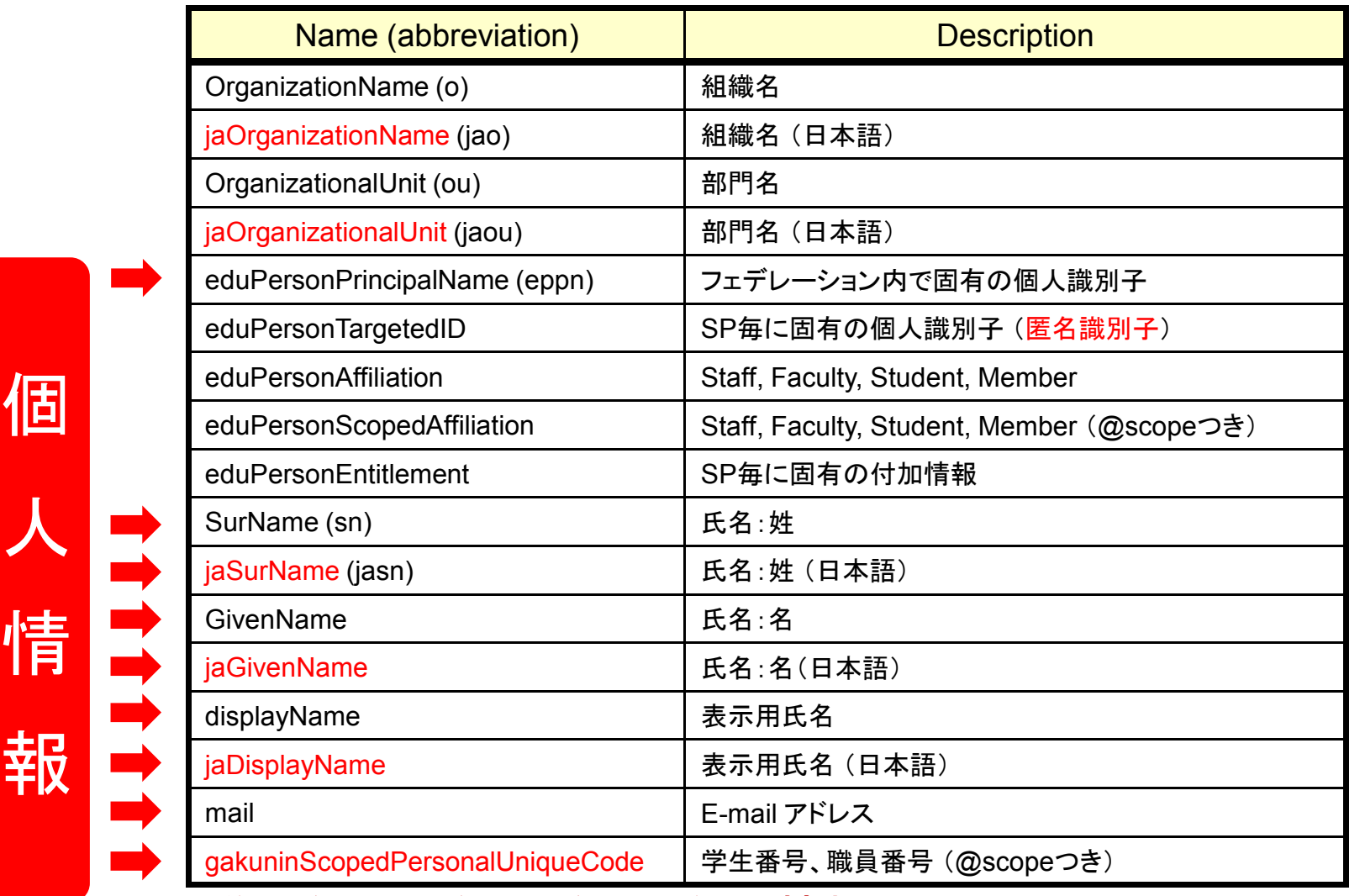

学認参加以前に収集した個人情報は目的外利用となるため本人同意が必要11 7 **1 本人同意が必**<br>本人同意が必

個人 情報

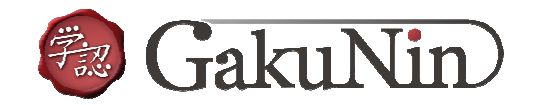

#### 個人情報保護法

- 個人情報の保護に関する法律(平成*15*年*5*月*30*日法律第*57*号)
	- ▶ 私立大学
- ▶ 独立行政法人等の保有する個人情報の保護に関する 法律(平成*15*年*5*月*30*日法律第*59*号)
	- ▶ 国立大学(公立大学もこちらに準じる)
	- ▶ 利用目的以外の目的での保有個人情報の提供には、本人の 同意が必要
		- ▶ 全てのSP(将来の追加を含む)に対する包括的な同意
		- ▶ <mark>SPごとの個別の同意</mark>

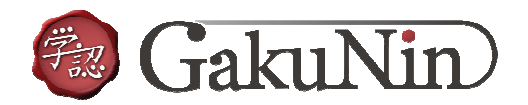

#### *IdP*におけるユーザ同意機構の実装*(uApprove)*

## ▶ SWITCH (スイス)から提供

#### *Shibboleth IdP*のプラグイン

#### ▶送信される属性情報全てに対する、まとめての同意

#### どの属性情報が送信されるかは、*IdP*の管理者が指定する

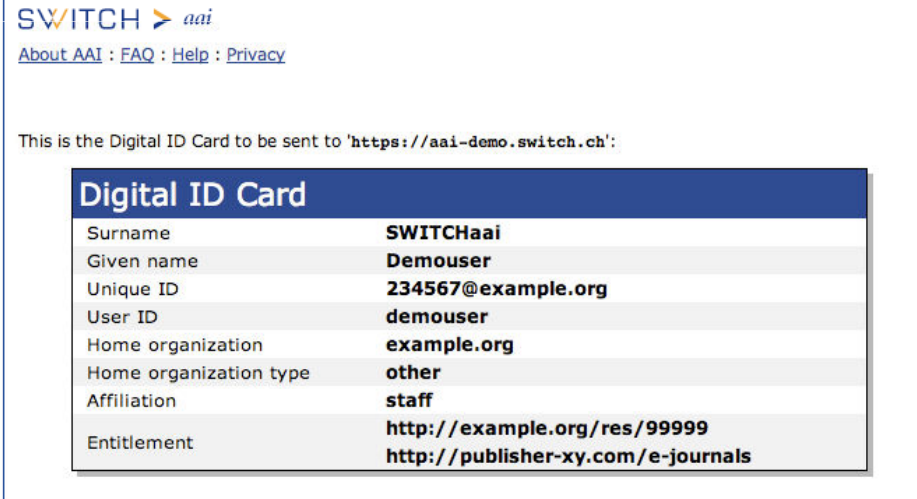

□ Don't show me this page again. I agree that my Digital ID Card (possibly including more data than shown above) will be sent automatically in the future.

> Cancel Confirm

 $\sim$   $\sim$   $\sim$ 

http://www.switch.ch/aai/support/tools/uApprove.html

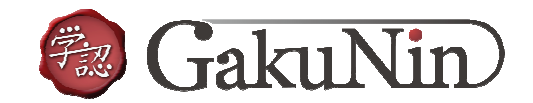

### ユーザに選択権を与える拡張:*uApprove.jp*

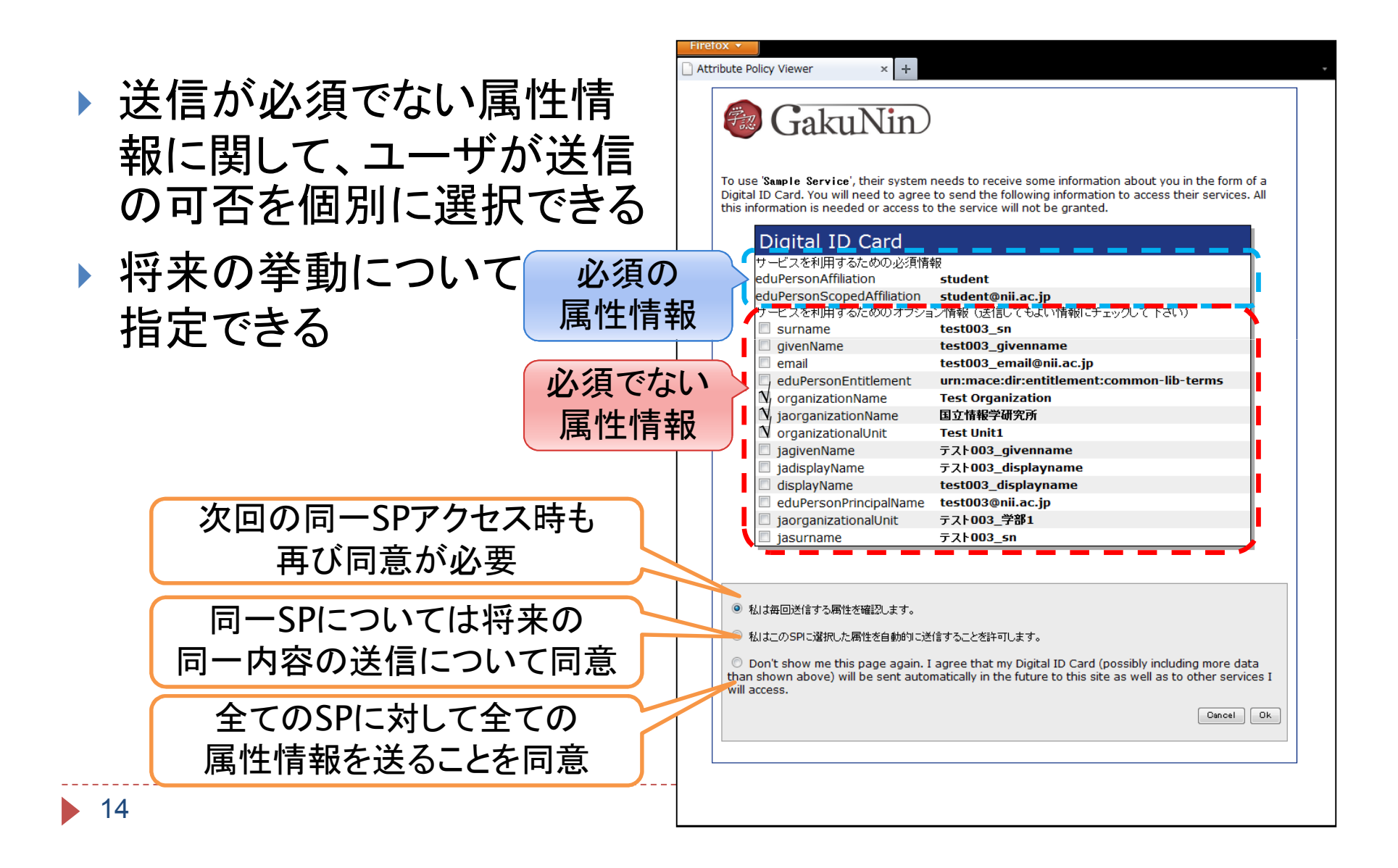

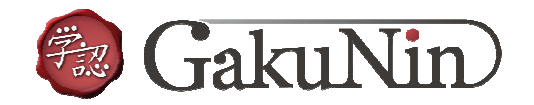

#### 設定の方法

#### *SP*が用意するメタデータ中に必須かどうかの区別を定義

*<md:RequestedAttribute isRequired="true" FriendlyName="eduPersonAffiliation"> </md:RequestedAttribute>*

▶ ldPのフィルタリングルー *IdP*のフィルタリングルール*(attribute-filter.xml)*<sup>で</sup>*uApprove.jp*の結果に従うように指示

*<PolicyRequirementRule*

*xsi:type="uapprove:AttributeUapprove" />*

*<AttributeRule attributeID="eduPersonAffiliation">*

 *<PermitValueRule xsi:type="uapprove:AttributeUapprove" isApproved="true" />*

*</AttributeRule>*

**▶ 詳細についてはWebをご参照ください。** 

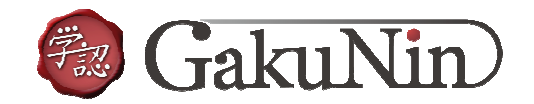

#### *uApprove.jp*の開発状況

- ▶ 試験実装公開中(IdP 2.1.3, 2.1.5, 2.2.0)
	- *http://www.gakunin.jp/docs/fed/uapprove-jp*
- ▶ 実運用に耐えるバージョンを公開予定(IdP 2.3.x)
	- *IdP*では、*IdP 2.3.2*以降の利用を推奨
		- *Vulnerability of OpenSAML library included in prior to version 2.3.2*

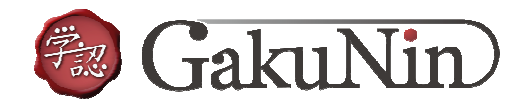

# *3. OpenIdP* (特定組織に属さない*IdP*)

# ▶ OpenID と似ていますが、関係ありません。

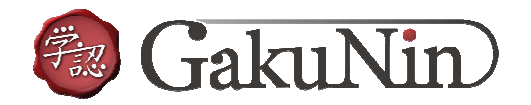

#### 学認利用支援に向けて

#### 学認は*2010*年度から本格運用を開始

- *IdP*は*28*機関が構築し、ユーザ総数は概算で*45*万(*2011*年*9*月*14*日現在)
- ▶ 各機関での整備は進んでいるが、まだまだこれから
	- 日本国内の高等教育機関は*1200*以上、ユーザ総数は*<sup>350</sup>*万以上(文部科学省、平成*23*年度学校基本調査)
		- ▶ 大学 780校、学生290万人、教員36万人(兼務含む)<br>、結土 287は、党生15万!、教員6588!(黄孜合む)
		- ▶ 短大 387校、学生15万人、教員6500人(兼務含む)<br>、京東 64坊、党生6下! 教号F888 しぼ務合む)
		- 高専 *<sup>64</sup>*校、学生 *6*万人、教員*5000*人(兼務含む)
- ▶ 学認利用を支援・促進する仕組みが必要
	- *IdP*ホスティング

*OpenIdP*

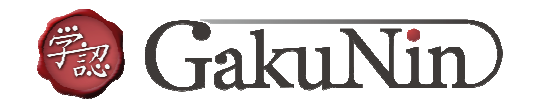

#### *OpenIdP*

- *IdP*の構築が完了していない機関ユーザ向けサービス
	- 学認には属さない*IdP*
- ▶ 学認サービスの「一部」が利用可能
	- 大容量ファイル転送サービス *Fshare <sup>β</sup>*
	- *Communications service for sharing academic information*
	- *meatwiki*
	- *FaMCUs* (テレビ会議用*MCU*) など
- ▶ ac.jpのメールアドレスを持つ ユーザであれば自由に登録可
	- ▶ メールの到達性を確認します
	- ▶ ac.jpドメイン以外にも対応可能
	- ▶ 登録可能ドメインの追加は *openidp-admin@nii.ac.jp*へ

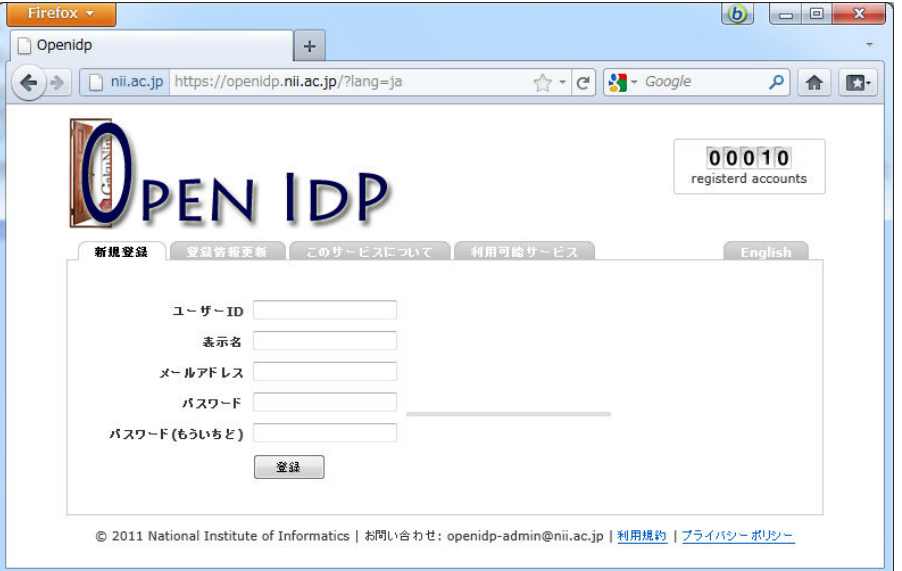

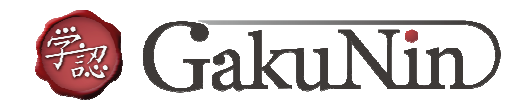

# 大容量ファイル転送サービス *Fshare <sup>β</sup>*

- ▶ 電子メールの添付ファイルのようにして、学認参加機関 のユーザどおしで、ファイルをやりとりできるサービス
- ▶ 送信先も学認参加機関のユーザでないといけない ▶送信先も学認参加機関のユーザでないといけない、とい う制約が厳しすぎる、という声を受け、*OpenIdP*でも利用可能にした

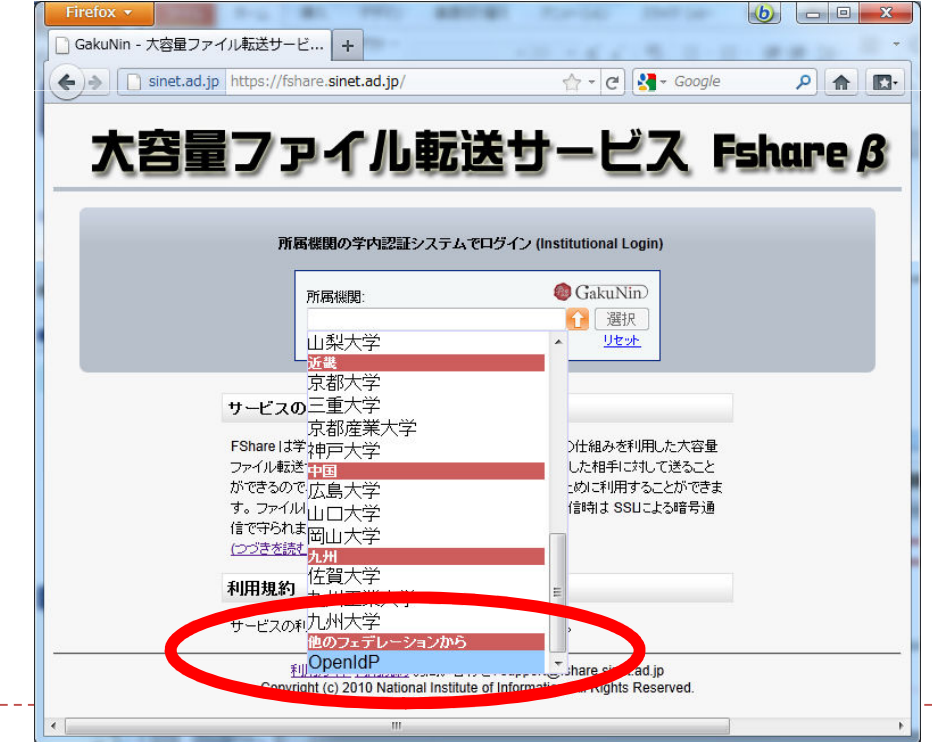

#### *Communications service for sharing academic information*

▶ 山形大学が提供する、科学技術の学術情報共有のため の双方向コミュニケーションサービス

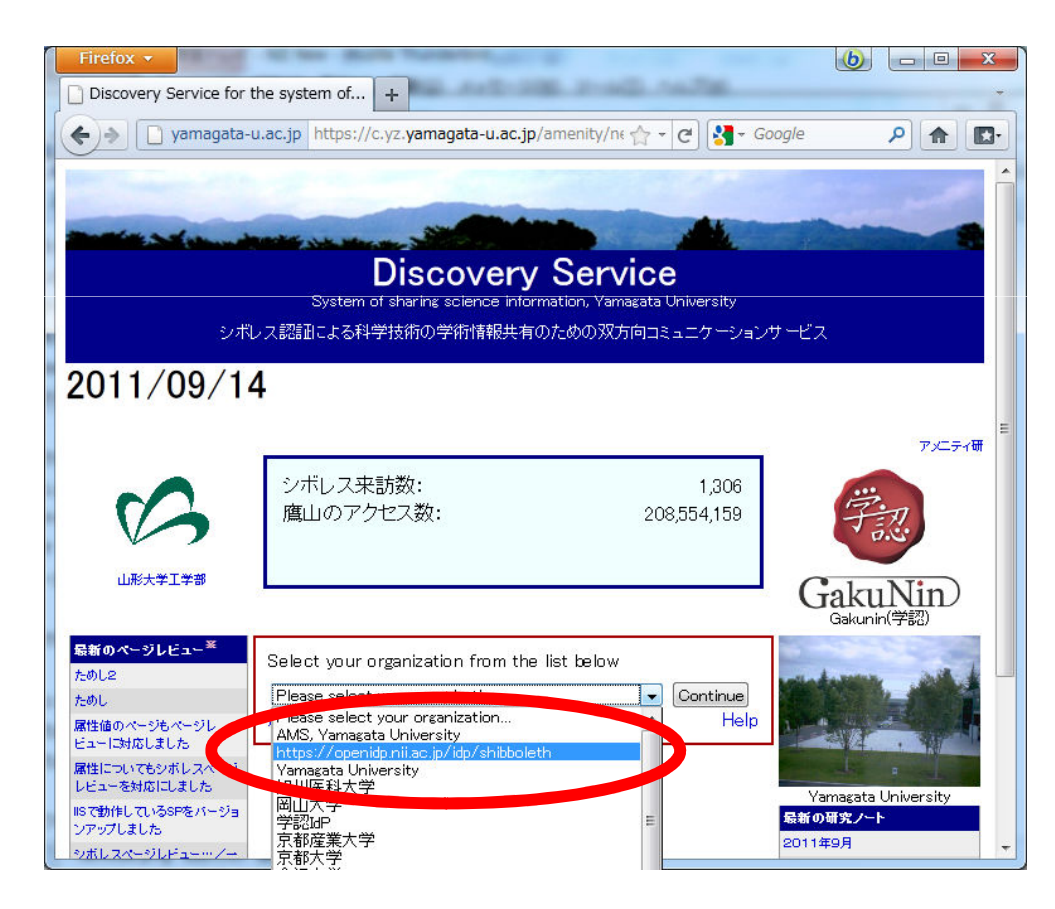

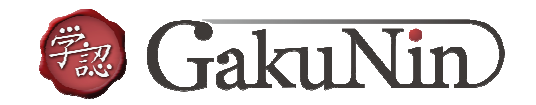

#### *meatwiki*

#### $\blacktriangleright$ ▶ 学認mAP機能を活用したグループベースのwikiサイト システムとして*confluence*を採用

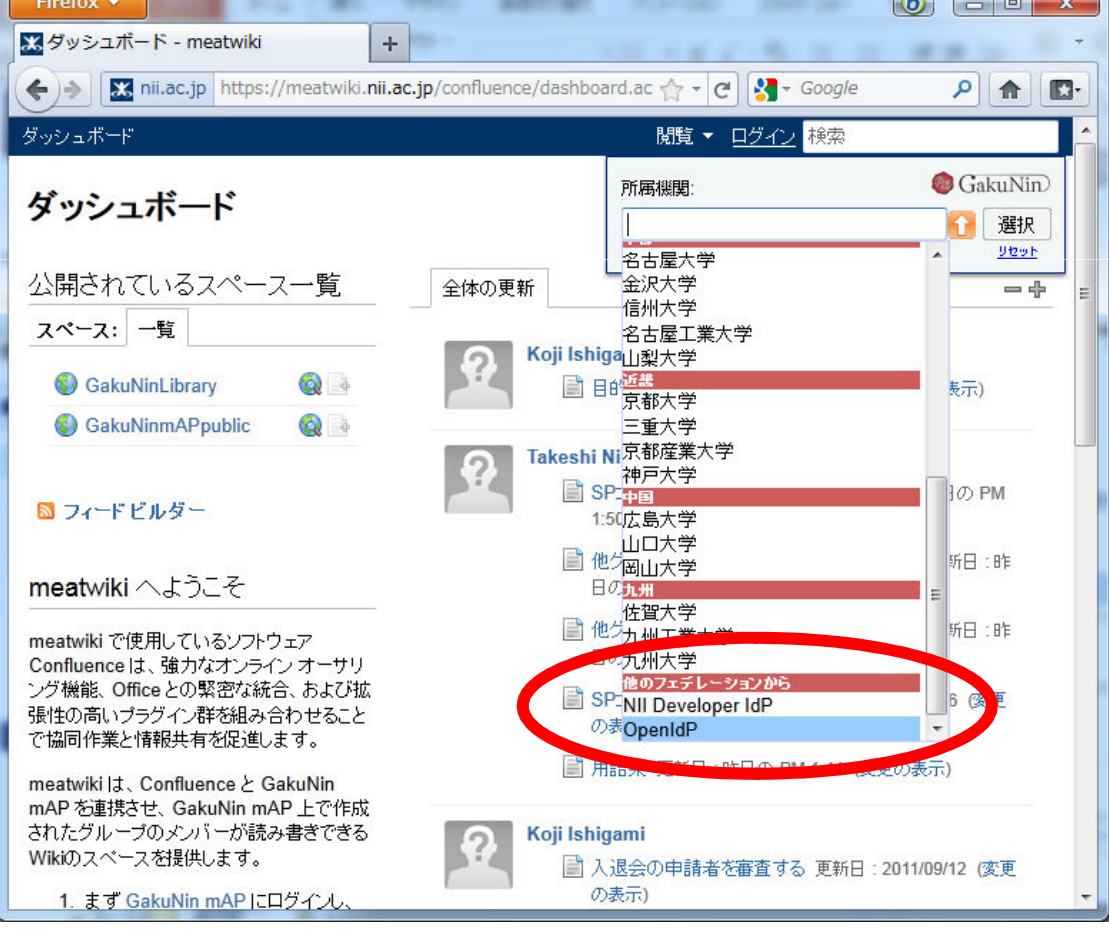

#### シボレスを用いたテレビ会議用*MCU*予約・制御システム

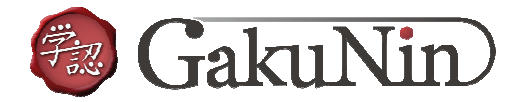

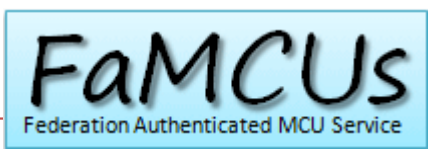

- 提供する*MCU*
	- *Tandberg Codian MCU 4510 (*最大*12*地点、*HD*対応*)*
	- ▶ Polycom RMX 2000 (最大20ポート、HD対応)
- ▶ 学認への対応
	- ▶ 予約と制御に認証を要求(教職員に限定、学生に権限委譲可)
	- ▶ テレビ会議への参加には認証不要<u>(アクセス</u>コード等利用)

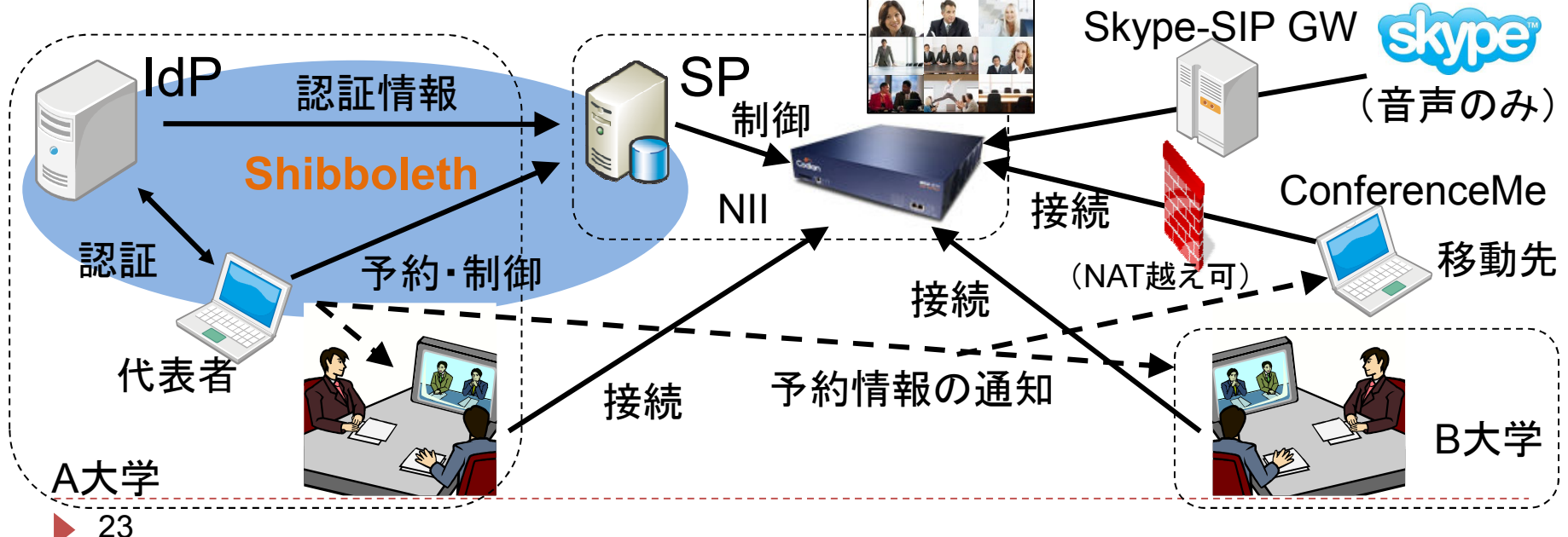

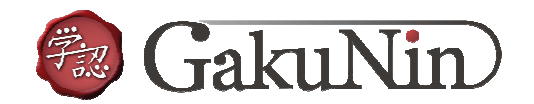

# *FaMCUs* (テレビ会議用*MCU*)へのアクセス

 *MCU*の予約は、学認参加機関の教職員に限るが、予約の変更や*MCU*の制御は、予約者の責任の下で委譲可

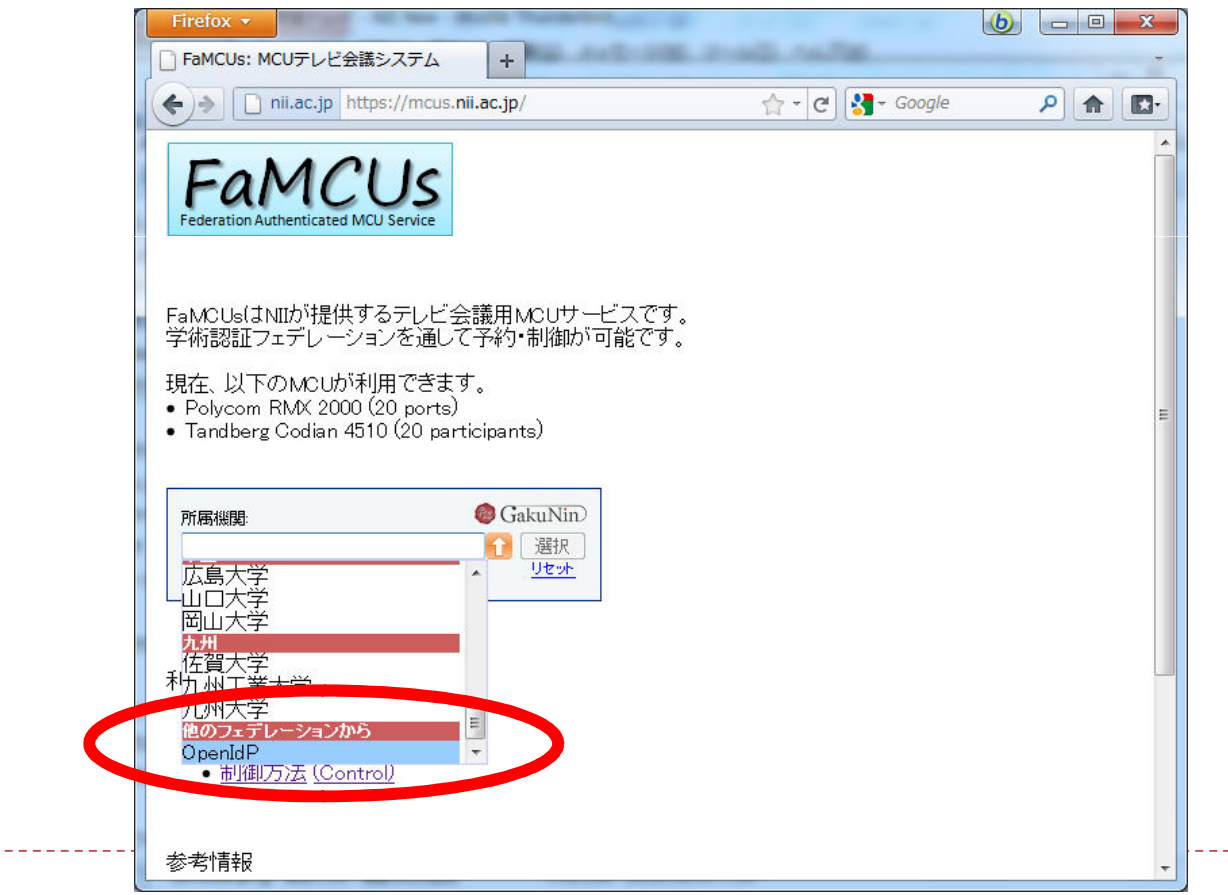

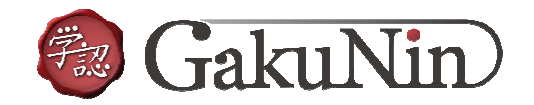

### おわりに

- ▶ 今回紹介した新機能
	- 埋め込み*DS (embedded DS)*
	- *IdP*機関のためのユーザ同意機構 *(uApprove.jp)*
	- *OpenIdP* (特定組織に属さない*IdP*)
- ▶ この他にも
	- ▶ 学認事務システムの改良
	- *IdP*選択、確認のためのブラウザプラグイン
	- ▶ 学認mAP対応メーリングリストサービス

などなど

▶ 是非とも改善への ご要望をお寄せ下さい。」連絡先

国立情報学研究所(学認担当)gakunin-office@nii.ac.jp